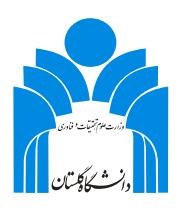

 **صفحه 1**

**راهنمای مشاهده برنامه دروس ویرایش: 01 تاریخ: 1397/10/13**

#### **مقدمه**

برای مشاهده دروس ارائه شده در هر نیمسال گزارشهای زیر کاربردی و قابل استفاده است.

**الف- گزارش -102 دروس ارائه شده در ترم و شرایط اخذ آن** - با این گزارش کل دروس ارائه شده در دانشگاه گلستان و شرایط اخذ آن را مشاهده نمایید. **ب- گزارش -1472 برنامه هفتگی دروس پیشنهادی** - با این گزارش، دروس پیشنهادی براساس جدول 8 ترمی یک رشته تحصیلی را مشاهده نمایید. **ج- گزارش -1473 لیست دروس پیشنهادی و مشخصات آنها** - با این گزارش، لیست دروس پیشنهادی براساس جدول 8 ترمی یک رشته تحصیلی و مشخصات آنها شامل روز و ساعت ارائه، مکان تشکیل کالس، استاد درس، روز و ساعت امتحان را مشاهده نمایید.

## **الف ( گزارش -102 دروس ارائه شده در ترم و شرایط اخذ آن**

**الف-1- اجرای گزارش شماره 102**

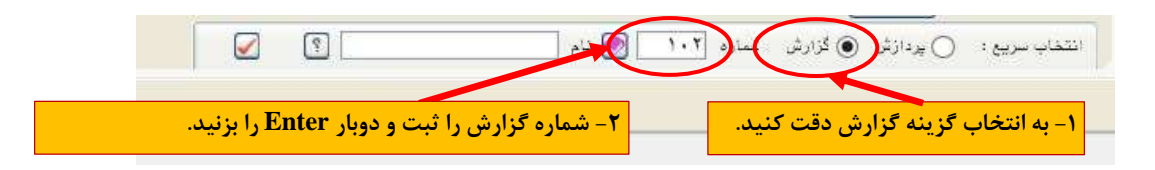

### **الف-2- تکمیل اطالعات صفحه فیلتر**

اک کرارش

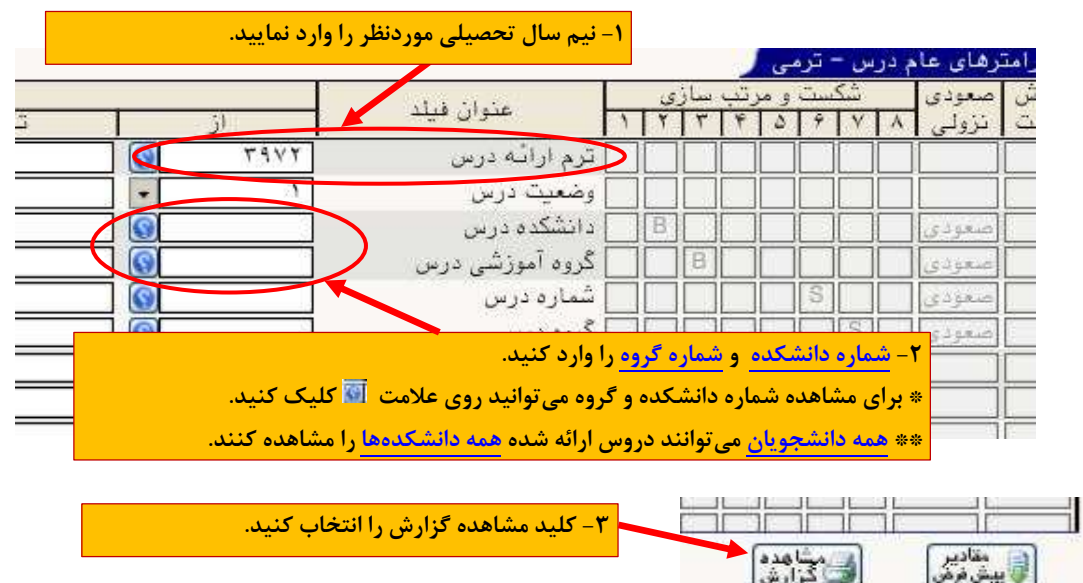

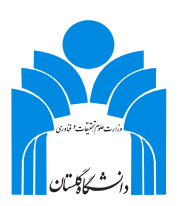

 **صفحه 2**

**راهنمای مشاهده برنامه دروس ویرایش: 01 تاریخ: 1397/10/13**

**ب ( گزارش -1472 برنامه هفتگی دروس پیشنهادی**

**ب-1- اجرای گزارش شماره 1472**

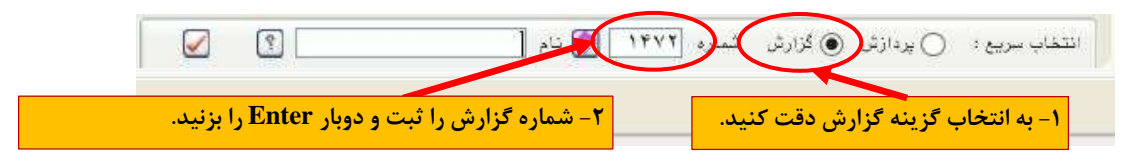

### **ب-2- تکمیل اطالعات صفحه فیلتر**

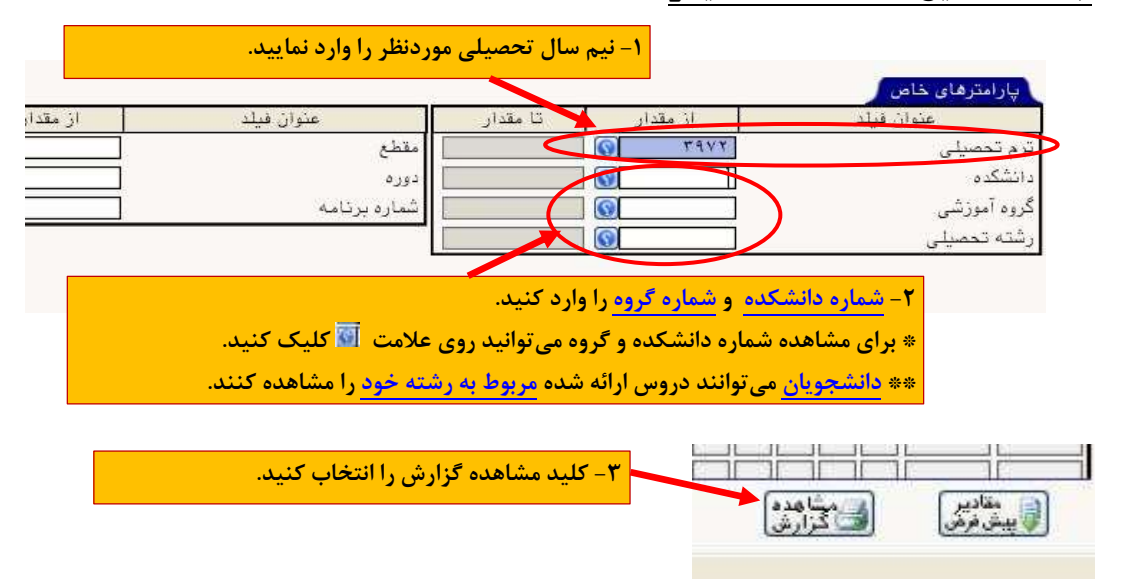

**ج ( گزارش -1473 لیست دروس پیشنهادی و مشخصات آنها**

# **ج-1- اجرای گزارش شماره 1473**

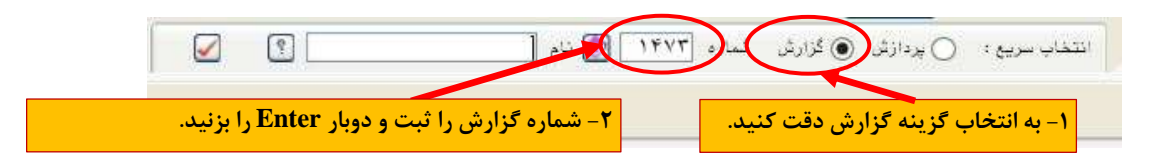

**ج-2- تکمیل اطالعات صفحه فیلتر** این قسمت دقیقاً مشابه قسمت ب2- می باشد.